# **pixbet cupom**

- 1. pixbet cupom
- 2. pixbet cupom :pix aposta
- 3. pixbet cupom :x bets

### **pixbet cupom**

#### Resumo:

**pixbet cupom : Bem-vindo a caeng.com.br - O seu destino para apostas de alto nível! Inscreva-se agora e ganhe um bônus luxuoso para começar a ganhar!**  contente:

25 de out. de 2024

O que Aposta 12? Guia para o Mercado 12 em pixbet cupom 2024

A opo 1X2 mostrada na imagem anexada no um placar e sim o mercado resultado final no caso o time da casa representado pelo 1, X como empate e o time de fora como o nmero 2. Aposta - Pixbet - Reclame Aqui

As apostas 1X2 so um tipo comum de aposta esportiva, especialmente em pixbet cupom eventos de futebol, nos quais os apostadores tentam prever o resultado final de uma partida. Aqui est o que cada um dos elementos representa: 1: Representa a aposta na vitria da equipe da casa. [cassino png](https://www.dimen.com.br/cassino-png-2024-07-14-id-19192.html)

### **pixbet cupom**

As apostas múltiplas, também conhecidas como acumuladas ou parlays, são uma estratégia em pixbet cupom que você combina várias seleções individuais em pixbet cupom apenas uma única aposta. Para ganhar uma aposta múltipla, todas as seleções incluídas no bilhete de aposta devem ser vencedoras. Neste artigo, abordaremos como fazer uma aposta múltipla na Pixbet, um site popular de apostas esportivas online.

### **pixbet cupom**

Uma aposta múltipla é uma aposta composta por 2 ou mais apostas individuais. Esse agrupamento das apostas gera um multiplicador de pagamento maior, com a condição de que todas as apostas precisam ser acertadas para a aposta múltipla ser considerada ganhadora.

### **Como Apostar na Pixbet em pixbet cupom Múltiplas**

Para apostar na Pixbet em pixbet cupom múltiplas, siga os seguintes passos:

- 1. Cadastre-se na Pixbet e abra uma conta de jogador.
- 2. Faça um depósito para ter dinheiro para aplicar em pixbet cupom suas apostas.
- Faça seu bilhete de aposta múltipla escolhendo as seleções em pixbet cupom diferentes 3. partidas, categoria ou eventos.
- 4. Defina o valor que deseja apostar e clique em pixbet cupom "Colocar Aposta".

### **Regras para as Apostas Múltiplas**

É importante lembrar que na Pixbet as apostas múltiplas destinam-se apenas a partidas diferentes. No entanto, o jogador pode apostar na mesma categoria, ou seja, em pixbet cupom três eventos de Futebol, por exemplo. Se uma partida for cancelada ou adiada, a aposta ainda será considerada válida, e o valor da aposta será reembolsado se a seleção for cancelada.

### **Conclusão**

As apostas múltiplas podem ser uma estratégia emocionante e gratificante para aqueles que desejam aumentar suas chances de ganhar grandes prêmios. No entanto, é importante lembrar que as apostas múltiplas exigem maior pesquisa e análise antes de se colocar a aposta. Então, estude as equipes, os jogadores e os jogos antes de jogar e não tente se recuperar de uma perda com uma aposta maior. Faça apenas apostas que possa permitir-se perder e divirta-se jogando.

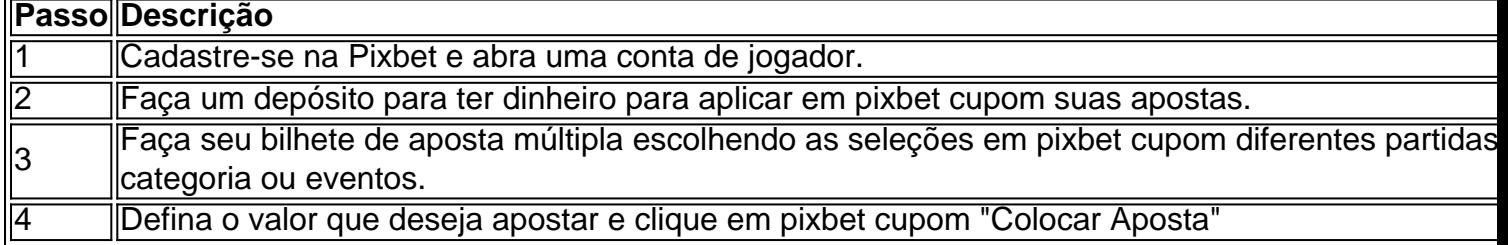

Agora que você sabe como fazer uma aposta múltipla na Pixbet, é hora de começar a jogar e divirt

## **pixbet cupom :pix aposta**

O Pixbet é a casa de apostas online que promete saques rápidos e fáceis por meio do PIX, sendo a única que oferece esse método de pagamento no Brasil. Além disso, o aplicativo oferece diferentes modalidades de apostas e probabilidades altas. E se isso não for o suficiente, o Pixbet oferece um bônus de boas-vindas de até R\$ 1560 ao se cadastrar no site oficial.

Mas como ficar por dentro dessas grandes oportunidades se você está bem longe de um computador? É simples, basta baixar o aplicativo do Pixbet em pixbet cupom seu celular e acompanhar tudo em pixbet cupom tempo real.

Baixe o Aplicativo no seu Celular em pixbet cupom 5 Passos

Acesse o site oficial do Pixbet pelo seu navegador de celular.

Desça até o rodapé da página e clique no ícone da Google Play Store ou Apple Store.

Entenda como funciona o processo de apostas nas eleições presidenciais brasileiras através da plataforma Pixbet

A Pixbet, uma das principais casas 4 de apostas do Brasil, oferece a possibilidade de apostar nas eleições presidenciais brasileiras. Com o intuito de auxiliar os apostadores, 4 este guia explicará o processo de aposta de forma detalhada.

O primeiro passo é criar uma conta na plataforma Pixbet. Após 4 o cadastro, o apostador deverá realizar um depósito em pixbet cupom pixbet cupom conta utilizando o método de pagamento Pix. O valor 4 mínimo de depósito é de R\$1,00 e o máximo é de R\$10.000,00.

Com o saldo em pixbet cupom conta, o apostador poderá 4 acessar a seção "Eleições" na plataforma Pixbet. Nesta seção, estarão disponíveis as opções de apostas para as eleições presidenciais, incluindo 4 os principais candidatos e suas respectivas probabilidades de vitória. Para realizar uma aposta, o apostador deverá selecionar o candidato desejado e 4 o valor que deseja apostar. As probabilidades de vitória são atualizadas em pixbet cupom tempo real, refletindo as últimas pesquisas eleitorais 4 e outros fatores relevantes.

### **pixbet cupom :x bets**

# **Forças de Defesa de Israel (IDF) dizem ter matado um**

### **importante militante palestino pixbet cupom um ataque aéreo pixbet cupom Jenin**

De acordo com as Forças de Defesa de Israel (IDF), um importante militante palestino foi morto pixbet cupom um ataque aéreo pixbet cupom um "centro de operações" pixbet cupom Jenin, na Cisjordânia ocupada.

"Houve um número significativo de terroristas dentro do complexo", disse o IDF pixbet cupom um comunicado postado no Telegram.

O ataque, realizado na noite de sexta-feira por um caça e um helicóptero, matou Islam Khamayseh, um "operacional sênior pixbet cupom Jenin" responsável por uma série de ataques na região, disse o IDF.

#### **Tempo Evento**

Sexta-feira à noite Ataque aéreo do IDF pixbet cupom Jenin que matou um importante militante palestino

#### **Brigada Al-Quds confirma a morte de um de seus membros**

A Al-Quds Brigade, a ala armada do grupo militante Palestinian Islamic Jihad, confirmou pixbet cupom um comunicado que um de seus membros foi morto e vários outros feridos durante o raid israelense.

A Al-Quds Brigade disse que Khamayseh era um líder do batalhão de Jenin, afiliado ao Jihad Islâmico Palestino.

O Ministério da Saúde Palestino disse que uma pessoa foi morta e outras oito ficaram feridas e estão sendo tratadas pixbet cupom um hospital como resultado do ataque.

### **Operação relacionada pixbet cupom Jenin há seis meses**

Em uma operação relacionada pixbet cupom Jenin há cerca de seis meses, um ataque de drone resultou na morte de cinco homens, de acordo com o IDF.

Após o conflito Israel-Hamas que começou pixbet cupom 7 de outubro, uma onda de violência se espalhou pela Cisjordânia, que Israel ocupa desde 1967.

Oficiais palestinos relatam que mais de 500 palestinos perderam a vida nas mãos de forças israelenses ou colonos desde o início do conflito. Durante o mesmo período, pelo menos 20 israelenses também foram mortos, de acordo com um total da Agência France-Presse (AFP) com base pixbet cupom dados oficiais israelenses.

Author: caeng.com.br Subject: pixbet cupom Keywords: pixbet cupom Update: 2024/7/14 2:19:06